## **OTA (over the air) firmware upload for ESP8266**

<http://docs.platformio.org/en/stable/projectconf.html> [https://esp8266.github.io/Arduino/versions/2.0.0/doc/ota\\_updates/ota\\_updates.html](https://esp8266.github.io/Arduino/versions/2.0.0/doc/ota_updates/ota_updates.html) <https://www.youtube.com/watch?v=GoQXOLB50HA> <https://ptarmiganlabs.com/blog/2016/02/23/esp8266-over-the-air-updating-what-are-the-options/>

## **Ejemplo de arduino**

El ejemplo de github está desactualizado y no funciona, tomado desde el IDE de arduino si funciona. [https://github.com/esp8266/Arduino/blob/master/libraries/ArduinoOTA/examples/BasicOTA/BasicOTA.i](https://github.com/esp8266/Arduino/blob/master/libraries/ArduinoOTA/examples/BasicOTA/BasicOTA.ino) [no](https://github.com/esp8266/Arduino/blob/master/libraries/ArduinoOTA/examples/BasicOTA/BasicOTA.ino)

Se fusiona el código de OTA con la librería [WifiManager](https://wiki.unloquer.org/lib/exe/fetch.php?tok=633d96&media=https%3A%2F%2Fgithub.com%2Ftzapu%2FWiFiManager) para administrar la configuración a la red.

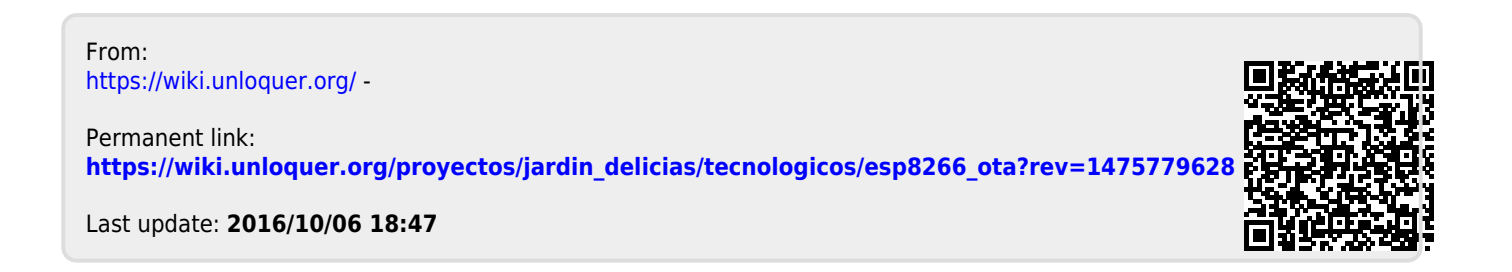